# **E031-Einsatzrichtlinie Microsoft 365**

**Weisung zur Bundesinformatik**

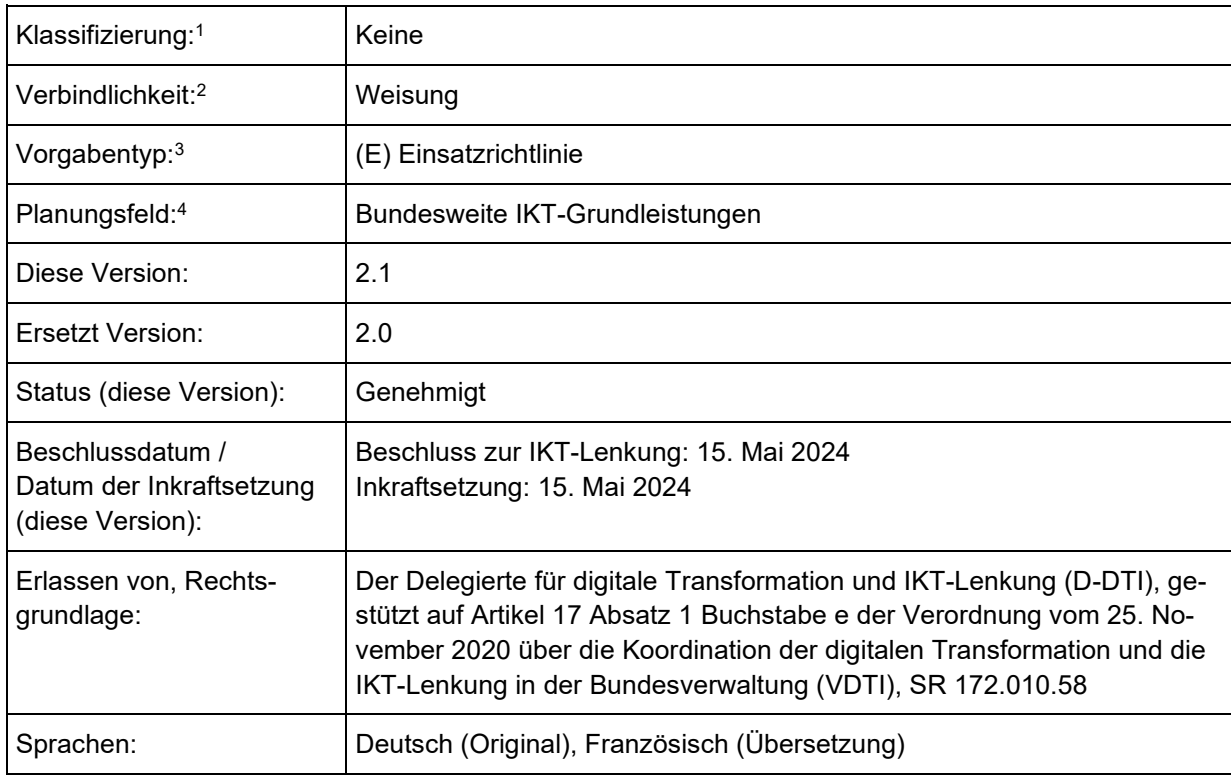

<sup>1</sup> Zu den Klassifizierungen INTERN und VERTRAULICH vgl. *Artikel 13 Informationssicherheitsgesetz vom 18. Dezember 2020 (SR 128)*

<sup>2</sup> Zur Erlassform und zur Verbindlichkeit vgl. *Bundesamt für Justiz: Gesetzgebungsleitfaden, 4. Auflage2019 (Stand 2023)*

<sup>&</sup>lt;sup>3</sup> vgl. **[Informationsplattform DTI-BK](https://intranet.dti.bk.admin.ch/isb_kp/de/home/ikt-vorgaben.html)** 

<sup>4</sup> Planungsfelder gemäss *IKT-Strategie des Bundes 2020-2023 vom 3. April 2020 (SB000)*

#### Inhaltsverzeichnis

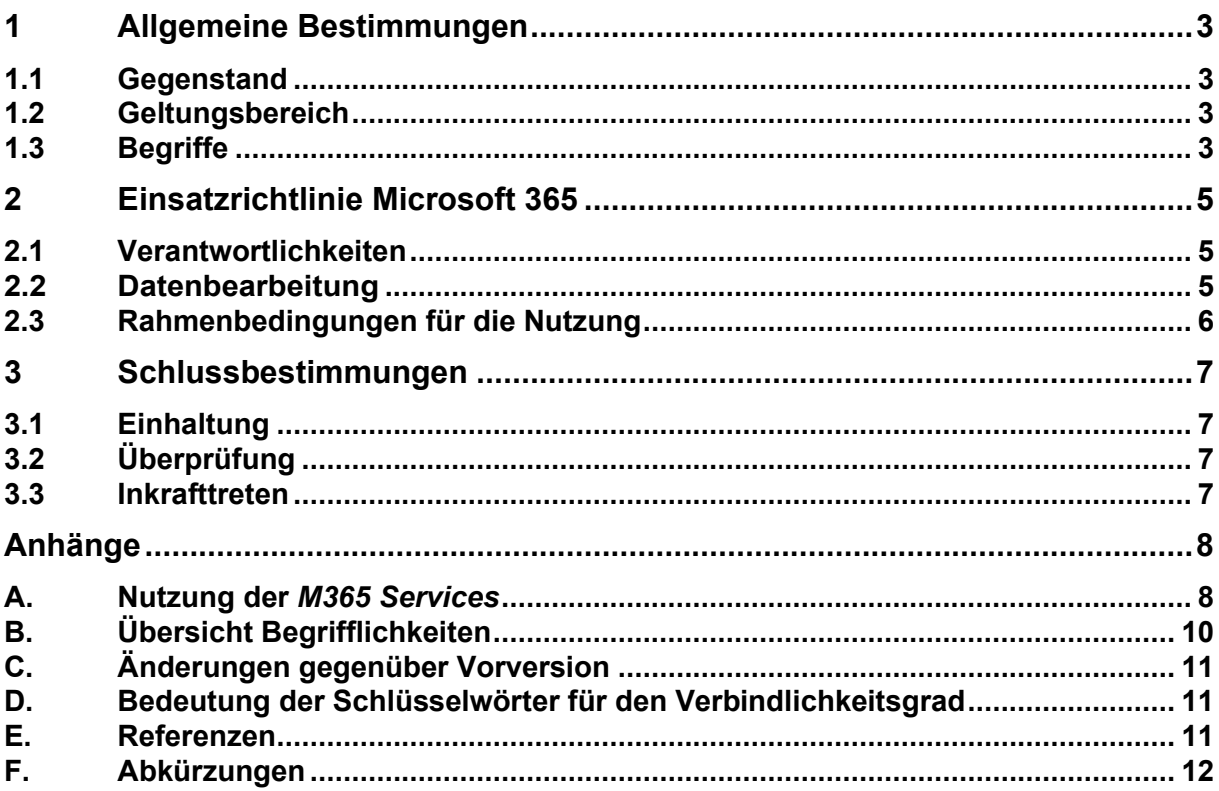

# **1 Allgemeine Bestimmungen**

### **1.1 Gegenstand**

<sup>1</sup>Diese Weisung regelt die Nutzung der *Microsoft 365-Plattform* als Teil des Standarddienstes Büroautomation.

 $2$  Die Leistungserbringer LE und die Leistungsbezüger LB (d.h. die Benutzenden) müssen diese Weisung einhalten, damit sie Microsoft 365-Services und die darauf aufbauenden oder erweiternden Dienste nutzen können. <sup>5</sup> Die Einhaltung der Weisung gewährleistet den rechtmässigen Einsatz der M365-Plattform und den Schutz der Daten der Bundesverwaltung.

<sup>3</sup>Sie regelt die Grundsätze zur Bearbeitung der Daten auf der *Microsoft 365-Plattform*. Sie ergänzt bestehende Weisungen des Bundes, der Departemente und weitere Vorgaben der Verwaltungseinheiten zur Nutzung der Informatik. Für die Umsetzung ist sie auf die Mitwirkung und Eigenverantwortung aller Mitarbeitenden der Bundesverwaltung angewiesen.

## **1.2 Geltungsbereich**

<sup>1</sup>Der Geltungsbereich dieser Weisung ist identisch mit dem Geltungsbereich von *Artikel 2* der *Verordnung über die digitale Transformation und die Informatik (VDTI).*

<sup>2</sup> Die Weisung ist für die Benutzenden von *M365*-Services des Standarddienst Büroautomation (SD BA) verbindlich.

 $3$  Der Verbindlichkeitsgrad $6$  der einzelnen Bestimmungen in Kapitel 2 dieser Weisung ist gemäss den Schlüsselwörtern in Anhang D festgelegt.

## **1.3 Begriffe**

<sup>1</sup> In dieser Weisung bedeuten:

- a. *Microsoft 365-Plattform*: Durch den Standarddienst Büroautomation bereitgestellte Microsoft 365 Public Cloud-Services. Die Plattform ist in die Büroautomationsumgebung der Bundesverwaltung integriert und somit Teil dieser Umgebung.
- b. *Microsoft 365 (M365):* Sammlung von Public Cloud basierten Anwendungen und Funktionen für die Büroautomation, wie Teams, SharePoint Online, OneDrive for Business sowie Verwaltungs- und Sicherheitstools, als auch lokal auf dem Arbeitsplatz installierter *Microsoft 365 Apps for Enterprise*.
- c. Das *M365 Portfolio Bund* definiert die durch den Standarddienst BA freigegebenen Microsoft 365 Public Cloud-Services.
- d. *M365-Services*: Gemäss dem *M365 Portfolio Bund* eingesetzte Services. Das sind unter anderem folgende:
	- *1) Microsoft 365 Apps for Enterprise (aka M365 Apps)***:** Lokal auf dem Arbeitsplatz installierte Büroanwendungen (Teams, Outlook, Word, Excel, PowerPoint, OneNote, Access, usw.).

<sup>5</sup> Zum Beispiel Contact Center, Vermittlerarbeitsplatz, Teamschaltungen, Teams Apps, uvm.

<sup>6</sup> Verbindlichkeitsgrade gemäss *Request of Comments: RFC 2119 (PCB 14), The Internet Engineering Task Force (IETF).* Die Angabe von Verbindlichkeitsgraden gemäss [RFC 2119] ist eine verbreitete Praxis in der internationalen Standardisierung.

- *2) Microsoft 365***:** Cloud-basierte, mit dem Browser nutzbare Büroanwendungen, wie Teams, Outlook Web Access, Word Online, Excel Online, PowerPoint Online.
- *3) Exchange Online:* Exchange Online wird für E-Mail-bezogenen Dienste genutzt. Der Service ermöglicht den Zugriff auf E-Mails, Kalender, Kontakte und Aufgaben.
- *4) Teams:* Cloud-basierte Kollaborations-App. Sie integriert Einzel- und Gruppen-Chat, Video- und Audiokonferenzen, Dokumenten- und Kalenderfreigabe sowie den Erreichbarkeitsstatus der Mitarbeitenden in einem zentralen Arbeitsbereich.
- *5) SharePoint Online:* Cloud-basierte Plattform für die Zusammenarbeit. SharePoint Online ermöglicht der Bundesverwaltung die gemeinsame Ablage, Nutzung und Verwaltung von Inhalten und Anwendungen.
- *6) OneDrive for Business:* Persönliche cloudbasierte Speicherablage für persönliche und private Daten gemäss Definition [E026]. Geschäftliche Daten sollten, wenn immer möglich, in die gemeinsam genutzten Ablagen bzw. in den hierfür vorgesehenen Systemen gehalten werden.
- *7) Viva Engage (früher Yammer):* Soziales Netzwerk, welches im Unternehmenskontext eingesetzt wird. Durch den beruflichen Fokus stehen das Teilen und die Bearbeitung von Dokumenten, der Austausch von Wissen sowie die unternehmensinterne und unternehmensübergreifende Zusammenarbeit und Kommunikation im Vordergrund. Bundesintern wird es vor allem für sogenannte «Communities of Practice» eingesetzt.
- e. *Account Modern:* Ein Benutzeraccount gemäss dem Servicekatalog SD, welcher im On-Premises Active Directory geführt und in das Azure Active Directory repliziert wird. Erst mit dem *Account Modern* stehen die M365-Services zur Verfügung.
- f. *Arbeitsplatzsystem bzw. Arbeitsplatz:* Das Arbeitsplatzsystem besteht aus dem Service "Arbeitsplatz" [SD105] und dem Service «Virtueller Desktop» [SD119], welcher im SD BA gemäss dem Servicekatalog der Standarddienste [SD100] angeboten wird. Das Arbeitsplatzsystem ist in die Büroautomationsumgebungen des Bundes eingebunden und ermöglicht den Zugriff auf die Fachanwendungen des Bundes.

<sup>2</sup>Eine Übersicht der Begrifflichkeiten und der Geltungsbereich sind im Anhang B grafisch dargestellt.

# **2 Einsatzrichtlinie Microsoft 365**

## **2.1 Verantwortlichkeiten**

<sup>1</sup> Der Standarddienst Büroautomation stellt zusammen mit den definierten LE die standardisierten und zentralisierten IKT-Grundleistungen des Arbeitsplatzes gemäss Servicekatalog der Standarddienste [SD100] sicher.

<sup>2</sup> Der Standarddienst Büroautomation sorgt für die Bereitstellung der *M365*-*Services* und stellt den IT-Grundschutz [Si001] sicher.

<sup>3</sup> Die Departemente und Verwaltungseinheiten (Leistungsbezüger) kennen die Daten und die Geschäftsprozesse, welche sie mit M365 bearbeiten wollen. Sie sind mit den geltenden Vorgaben für ihre Bereiche vertraut. Sie MÜSSEN daher den Schutzbedarf der Daten in eigener Verantwortung bestimmen. Sie prüfen, ob die IT-Grundschutzmassnahmen für die von ihnen zu verantwortenden Daten ausreichen. Sie müssen insbesondere sicherstellen, dass keine unerlaubten Daten gemäss Kapitel 2.2 Abs. 1 auf M365 bearbeitet werden.

<sup>4</sup> Die bearbeiteten Dokumente MÜSSEN durch die Benutzenden oder durch automatisierte Prozesse entsprechend ihrer Klassifizierung nach Informationssicherheitsgesetz [ISG] und Datenschutzgesetz {DSG] eingestuft bzw. mit einem entsprechenden Label versehen werden.

<sup>5</sup> Die Departemente und Verwaltungseinheiten (Leistungsbezüger) legen bei Bedarf für ihren Verantwortungsbereich weitergehende Vorgaben und Massnahmen fest.

<sup>6</sup> Der Standarddienst Büroautomation unterstützt die Departemente und Verwaltungseinheiten dabei (namentlich mit IKT-Werkzeugen, Hilfsmitteln, Schulungsangeboten, etc.), die Verantwortung gemäss Abs. 3 übernehmen zu können.

# **2.2 Datenbearbeitung**

<sup>1</sup> Mit M365 DÜRFEN «nicht klassifizierte Informationen» nach Informationssicherheitsverordnung [ISV] sowie «Personendaten» nach Datenschutzgesetz [DSG] bearbeitet werden.

Für höher klassifizierte Informationen nach ISV bzw. «besonders schützenswerte Personendaten» sowie «Profiling» nach DSG sind die M365-Services ausdrücklich nicht zugelassen. Diese Daten müssen mit der lokal installierten Office-Version und den dafür freigegebenen Werkzeugen<sup>7</sup> geöffnet und bearbeitet werden. Sie sind auf den für die Verwaltungseinheit freigegebenen Diensten wie z.B. GEVER oder Fachanwendungen zu speichern.

Die aktuell zugelassene Nutzung der einzelnen M365-Services ist im Anhang A aufgeführt.

<sup>2</sup> Sofern kein Datenbearbeitungsreglement oder eine Vorgabe der Verwaltungseinheit es verbietet, DÜRFEN unter das Amtsgeheimnis fallende Informationen mit M365-Services bearbeitet werden 8

<sup>7</sup> Zurzeit sind das u.a. die Verschlüsselungswerkzeuge SecureCenter und das Nachfolgeprodukt CHCrypt

<sup>8</sup> Entsprechend den Ausführungen in der Rechtsgrundlagenanalyse zu Microsoft 365 ist die Bearbeitung von unter das Amtsgeheimnis fallenden Daten, basierend auf den abgeschlossenen Verträgen mit Microsoft und der vor-genommenen Gesetzesänderung im Art. 320 StGB, erlaubt (Verweis[: Projekt CEBA](https://www.bk.admin.ch/bk/de/home/digitale-transformation-ikt-lenkung/bundesarchitektur/bueroautomation/projekt-ceba.html) → Rechtliche Grundlagen).

<sup>3</sup> Die Departemente und/oder Verwaltungseinheiten SOLLEN ihren Mitarbeitenden Hilfestellungen zur Klassifizierung von Informationen sowie Einstufung nach DSG geben. Da nur die Verwaltungseinheiten ihre Geschäfte und Inhalte kennen, DÜRFEN sie organisationsspezifische Regelungen für die Nutzung von M365 festlegen.

<sup>4</sup> Die *M365-Services* SOLLEN gemäss der Einsatzrichtlinie Arbeitsplatzsystem [E026] für geschäftliche Zwecke eingesetzt werden.

<sup>5</sup> Die Benutzenden DÜRFEN geschäftsrelevante Informationen mit M365-Services temporär bearbeiten. Nach Abschluss der Arbeiten MÜSSEN diese in das jeweilige Geschäftsverwaltungssystem GEVER oder Fachanwendung der Verwaltungseinheit zurückgeführt werden.<sup>9</sup>

<sup>6</sup> Bevor eine Sprach- und/oder Videokommunikation aufgezeichnet wird, MUSS die Zustimmung aller Teilnehmenden eingeholt werden.

<sup>7</sup> Zu jeder *Viva Engage* Unterhaltung MUSS mindestens ein Moderator definiert werden, welcher bei Bedarf in die Diskussionen eingreift (z.B. Beschimpfungen, Rassismus, Diskriminierung).

### **2.3 Rahmenbedingungen für die Nutzung**

<sup>1</sup> Die M365-Services werden, wenn immer dies von Microsoft angeboten wird, innerhalb der Schweiz betrieben und die Daten auf Schweizer Territorium gehalten. Wo dies nicht möglich ist, werden die Dienste im Raum der Europäischen Union (EU Data Boundary) betrieben.<sup>10</sup>

<sup>2</sup> Aus beschaffungsrechtlicher Sicht oder aufgrund sicherheitsrelevanter Bedenken stehen gewisse M365-Services nicht zur Verfügung. Der zur Verfügung stehende Funktionsumfang ist im *M365 Portfolio Bund* definiert.

<sup>3</sup>Für die Nutzung der *M365*-Services bestellt die VE gemäss Servicekatalog SD die Marktleistung «*Account Modern»*.

<sup>4</sup> Smartdevices, welche über das Mobile Devices Management der LE verwaltet werden, DÜRFEN M365-Services ohne Einschränkung nutzen.

Alle anderen Privat- oder Fremdgeräte DÜRFEN die M365-Services nur über die Online-Bearbeitung (Office Online) via Browser nutzen.<sup>11</sup>

<sup>5</sup> Der vollwertige Zugang zu M365-Services (Login) MUSS durch die freigegebenen Authentifikationsmittel (z.B. Smartcard oder andere Multifaktor-Authentifizierungen) erfolgen.<sup>12</sup>

<sup>6</sup> Bei der ersten Anmeldung auf der *M365*-*Plattform* MÜSSEN die Benutzenden bestätigen, dass Sie diese Einsatzrichtlinie zur Kenntnis genommen haben und einhalten.

Im Dokument «Anforderungen angesichts des Risikos von Amtsgeheimnisverletzungen in der Bundesverwaltung» [Si001-Hi03] sind die Handlungsempfehlungen zur Verhinderung von Amtsgeheimnisverletzungen beschrieben, die allenfalls im Zusammenhang mit der Weitergabe von Daten an Dritte bei Supportfällen relevant werden. Im Zweifelsfall ist es sinnvoll zur Beurteilung den Rechtsdienst der Verwaltungseinheit beizuziehen.

<sup>9</sup> Verordnung über die elektronische Geschäftsverwaltung in der Bundesverwaltung (GEVER-Verordnung, SR 172.010.441) Artikel 4

<sup>10</sup> Informationen, wo Microsoft 365 die Kundendaten speichert: https://learn.microsoft.com/de-de/microsoft-365/enterprise/o365-data-locations?view=o365-worldwide

<sup>&</sup>lt;sup>11</sup> Siehe auch Anhang A Tabelle 2. Dies wird vom Leistungserbringer auch technisch umgesetzt

<sup>&</sup>lt;sup>12</sup> Dies wird vom Leistungserbringer auch technisch umgesetzt

# **3 Schlussbestimmungen**

# **3.1 Einhaltung**

<sup>1</sup> Die Departemente und die Bundeskanzlei sorgen gemäss Artikel 3 VDTI für die Umsetzung dieser Weisungen in ihrem Zuständigkeitsbereich.

# **3.2 Überprüfung**

<sup>1</sup>Der Bereich Digitale Transformation und IKT-Lenkung der Bundeskanzlei (Bereich DTI) überprüft die Aktualität und Zweckmässigkeit dieser Weisung spätestens vier Jahre nach deren Inkraftsetzung.

### **3.3 Inkrafttreten**

- <sup>1</sup> Diese Weisung tritt in der hier vorliegenden Version am 15.5.2024 in Kraft.
- <sup>2</sup> Für die CEBA Agil Plattform bleibt die Version 1.1 bis zur Ausserbetriebnahme von CEBA Agil gültig.

## **Anhänge**

#### **A. Nutzung der** *M365 Services*

Die folgenden Tabellen zeigen die Nutzungsmöglichkeiten der wichtigsten *M365 Services* bezüglich der Informations- und Datenschutzaspekte auf. Die Vorgaben und Einschränkung für die Klassifikation INTERN nach ISV, werden nach Vorliegen der Bearbeitungsvorschriften vom SEPOS neu geprüft.

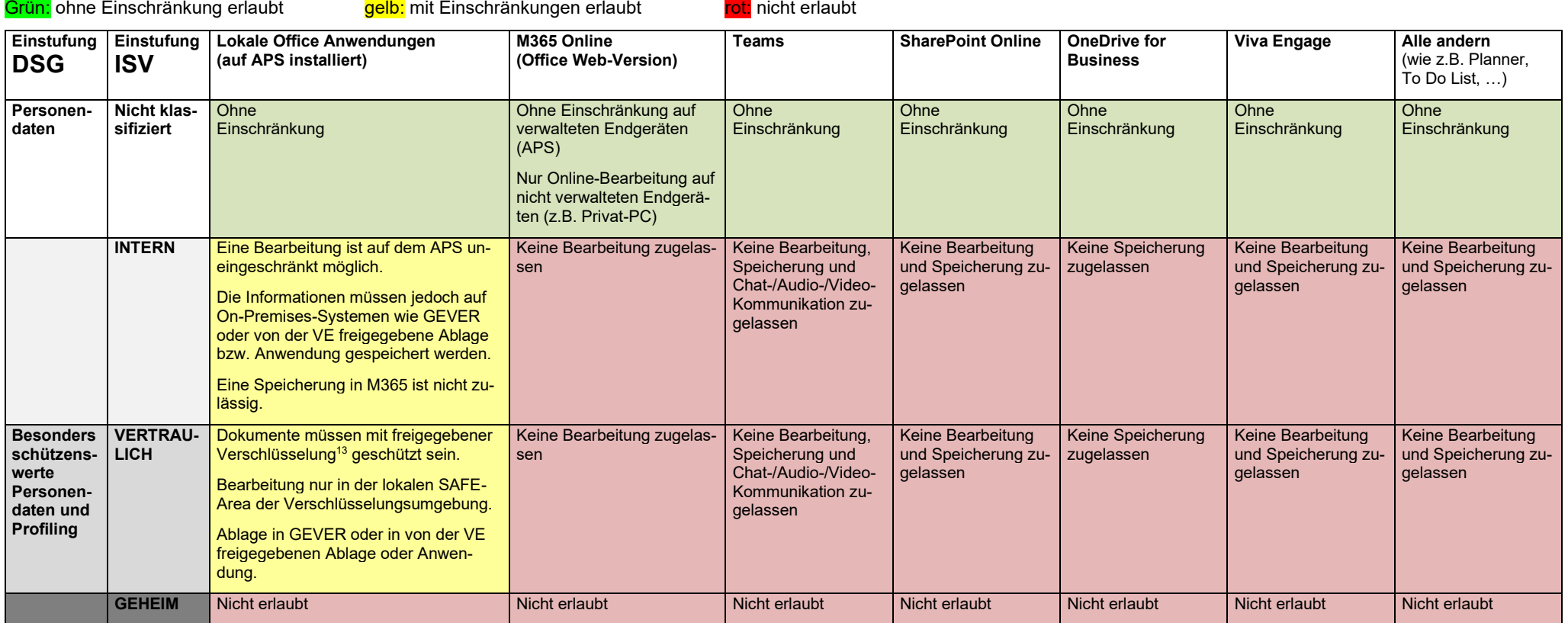

Tabelle 1: Nutzungsmöglichkeiten der M365 Services

<sup>13</sup> Eine freigegebene Verschlüsselung ist z.B. Secure Center bzw. CHCrypt

#### **Nutzungsmöglichkeiten von M365 Services auf den Endgerätekategorien**

Die folgende Tabelle zeigt die Nutzungsmöglichkeiten aus der Sicht der unterschiedlichen Endgerätekategorien auf. M365 Services dürfen auf vom Bund verwalteten Endgeräten für Personendaten und nicht klassifizierte Informationen ohne Einschränkung genutzt werden. Von Fremdgeräten aus ist der Zugang auf M365 entweder über den mobile VDI Service oder via Browser (nur Online Tools nutzbar) möglich. Der Zugang wird mit dem Bundesaccount und einer freigegebenen Multi Faktor Authentifizierung erlangt. Für höher eingestufte Daten gelten generell Einschränkungen oder sind nicht erlaubt.

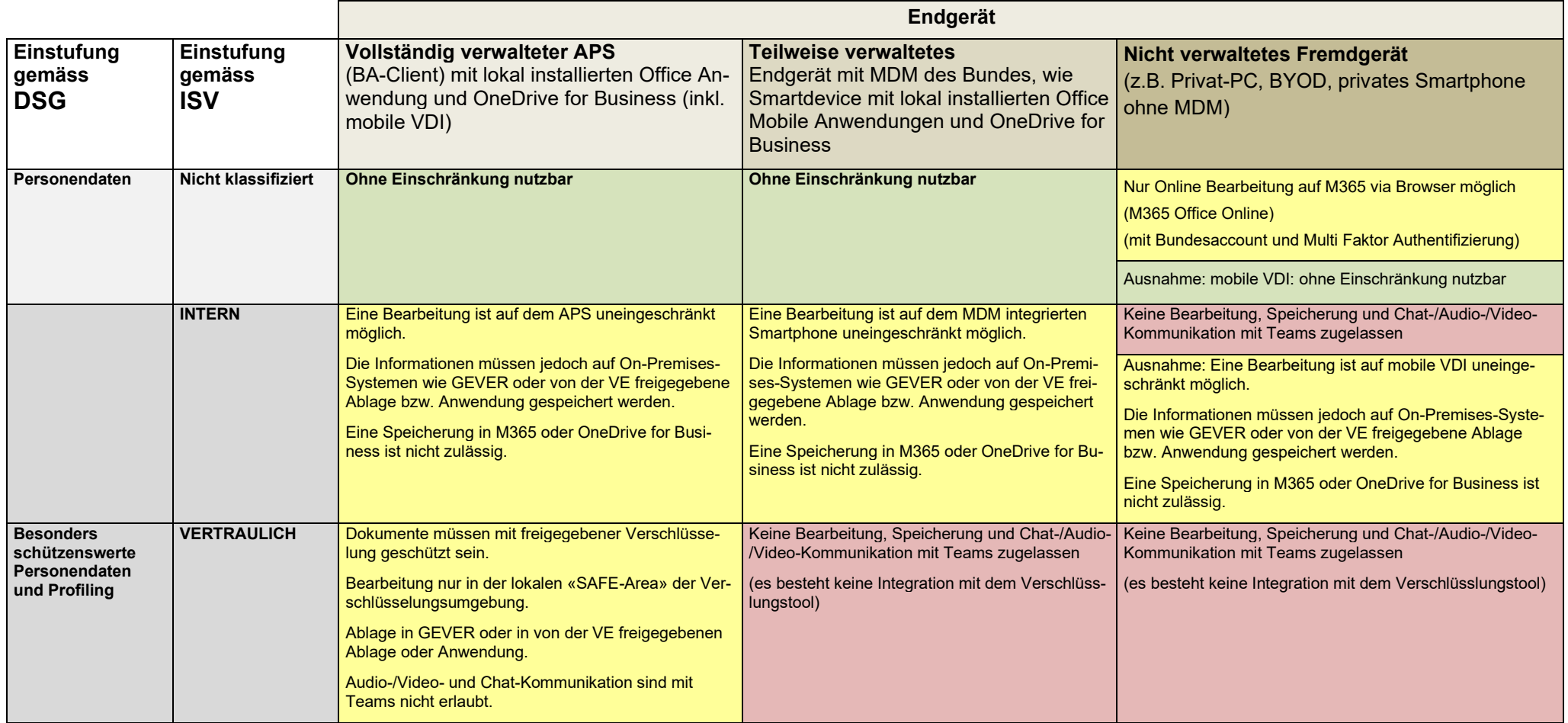

Tabelle 2: Darstellung der Nutzung der M365 Services aus Sicht Endgeräte

## **B. Übersicht Begrifflichkeiten**

Die Einsatzrichtlinie E031 bezieht sich auf die Nutzung der Microsoft 365 Plattform, die in der Abbildung ausgefüllt gekennzeichnet ist. Hierbei handelt es sich um eine schematische Abgrenzung zwischen der Microsoft 365 Plattform und den bestehenden Büroautomationsdiensten der Bundesverwaltung. Die Grafik zeigt die Zusammenhänge der verwendeten Begrifflichkeiten auf.

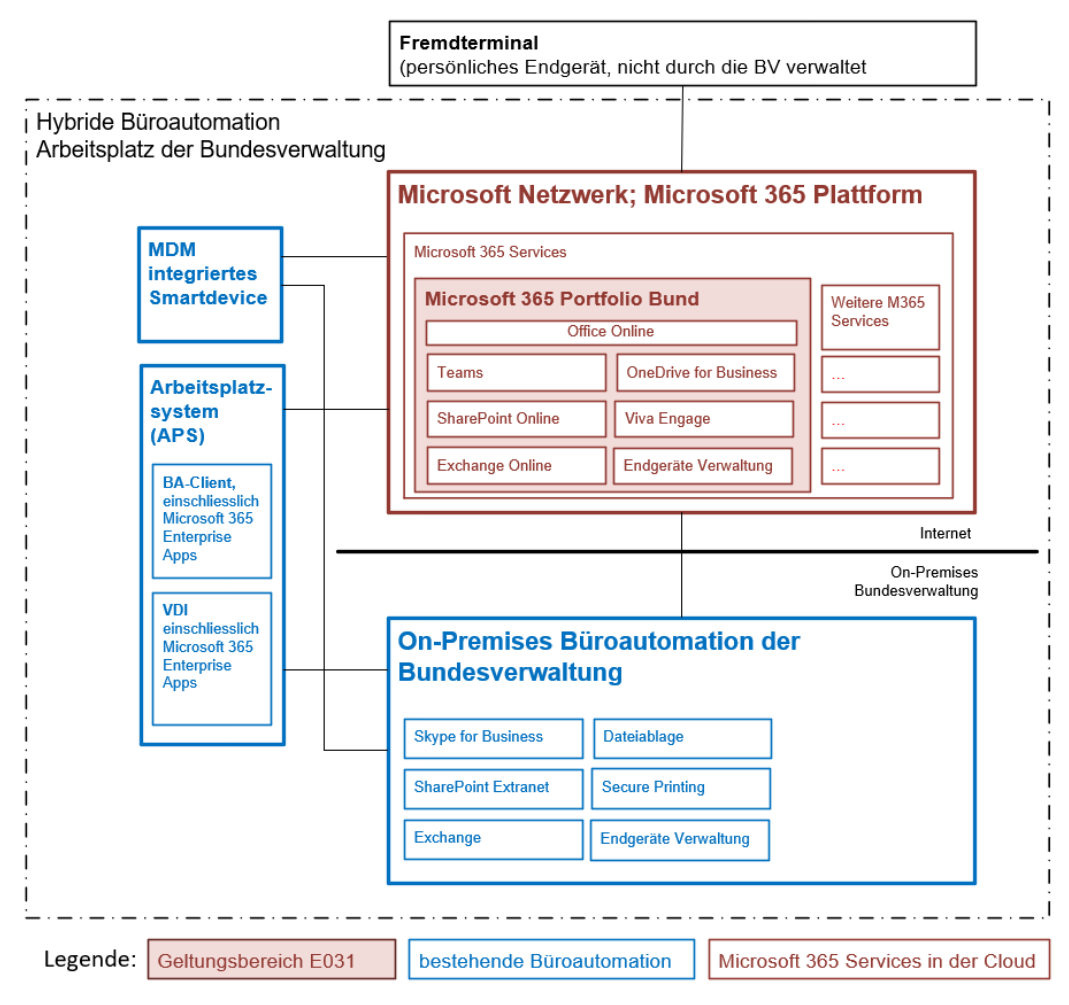

Abbildung 1: Übersicht Begrifflichkeiten

# **C. Änderungen gegenüber Vorversion**

• Anpassung der Bearbeitungsvorschriften aufgrund Auslegung der Informationssicherheitsverordnung [ISV].

#### **D. Bedeutung der Schlüsselwörter für den Verbindlichkeitsgrad**

Der Verbindlichkeitsgrad<sup>14</sup> der einzelnen Bestimmungen in Kapitel 2 dieser Weisung wird mittels folgender Schlüsselwörter in Grossbuchstaben gekennzeichnet:

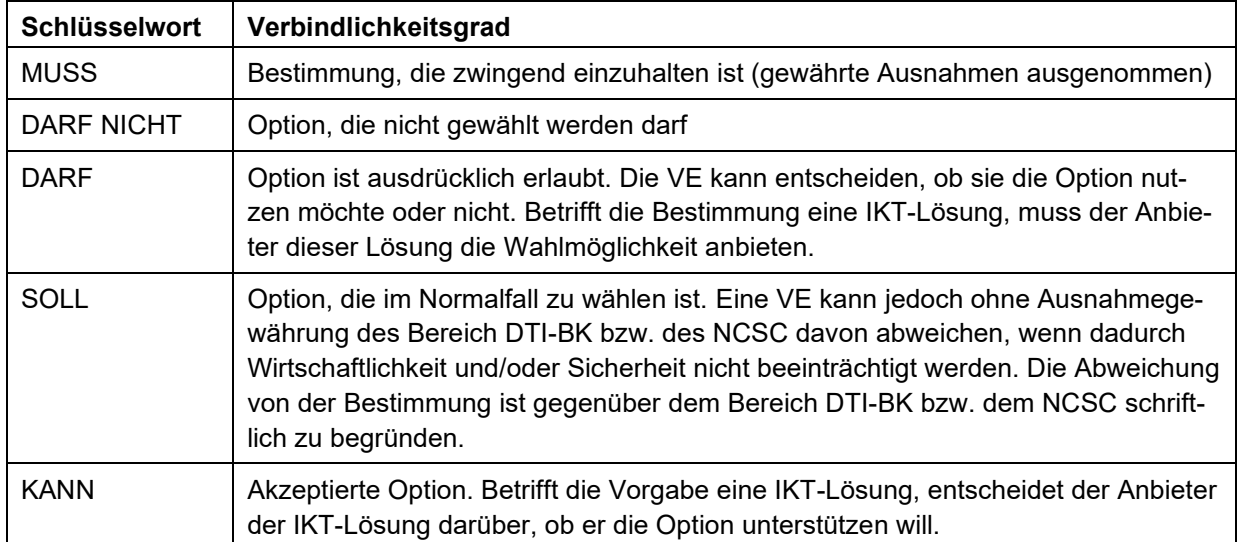

#### **E. Referenzen**

| ID                    | Referenz <sup>15</sup>                                                                                                    |
|-----------------------|----------------------------------------------------------------------------------------------------|
| <b>DSG</b>            | Bundesgesetz über den Datenschutz (DSG) vom 19. Juni 1992 (Stand am 1. Sep-<br>tember 2023); SR 235.1                                 |
| E026                  | E026 - Einsatzrichtlinie Arbeitsplatzsystem                                                                                           |
| GEVER-Verord-<br>nung | Verordnung über die elektronische Geschäftsverwaltung in der Bundesverwaltung<br>(GEVER-Verordnung); SR 172.010.441                   |
| <b>ISG</b>            | Bundesgesetz über die Informationssicherheit beim Bund (Informationssicherheits-<br>gesetz, ISG); AS 2022 232                         |
| <b>ISV</b>            | Verordnung über die Informationssicherheit in der Bundesverwaltung und der Ar-<br>mee (Informationssicherheitsverordnung) AS 2023 735 |
| <b>RFC 2119</b>       | Request for Comments: 2119 (PCB14), The Internet Engineering Task Force<br>(IETF)                                                     |
| <b>SB000</b>          | SB000 - IKT-Strategie des Bundes 2020-2023                                                                                            |

<sup>14</sup> Verbindlichkeitsgrade gemäss *Request for Comments: RFC 2119 (PCB 14), The Internet Engineering Task Force (IETF).* Die Angabe von Verbindlichkeitsgraden gemäss [RFC 2119] ist eine verbreitete Praxis in der internationalen Standardisierung.

<sup>15</sup> Erlasse auf Bundesstufe werden gemäss der «Systematischen Rechtssammlung» referenziert. Bei einer referenzierten Bundesvorgabe wird die zum Beschlussdatum dieser Weisung gültige Version angegeben.

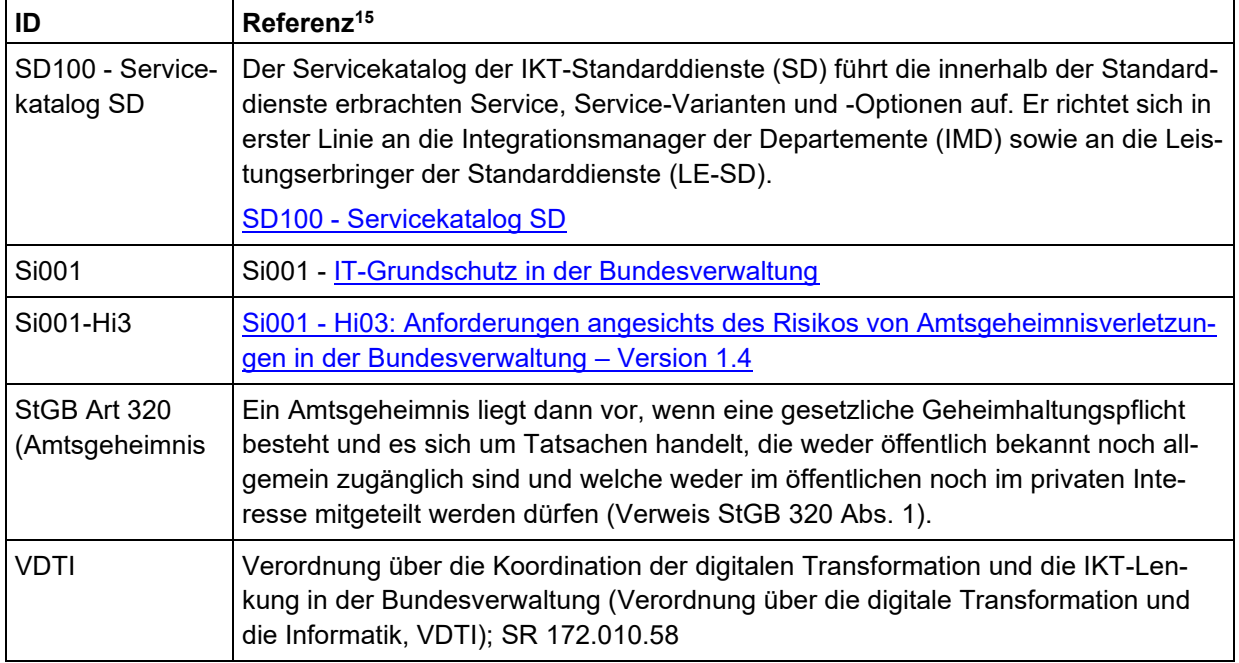

### **F. Abkürzungen**

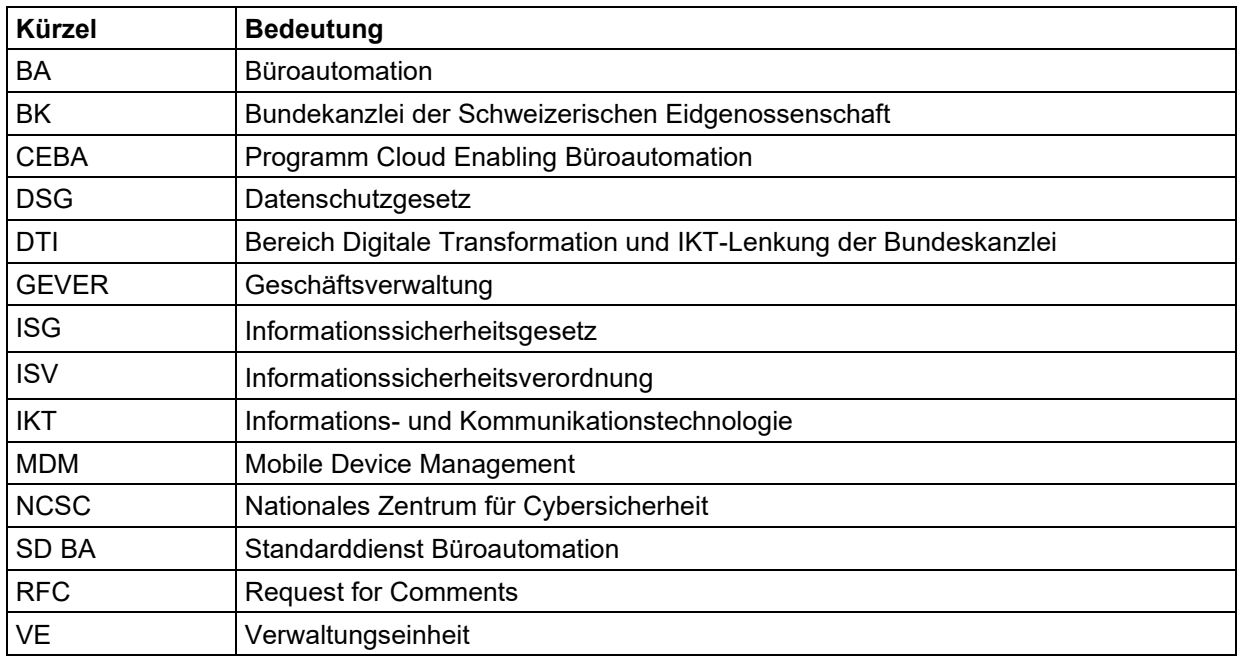